**Grundkurs Informatik / Stufe 11: Thema REKURSIONEN**

**------------------------------------------------------**

## **Projekt HERON: Wurzelziehen mit dem Heron-Verfahren nach Heron von Alexandrien (ca. 60 n. Chr.)**

## Aufgabenstellung:

- a) Informieren Sie sich über das Heron-Verfahren.
	- Ihre Implementation dazu sollte enthalten:
	- Eingabe der gewünschten natürlichen Quadratzahl (in spe\_quadrat; Vorgabe: 30)
	- Eingabe der gewünschten Genauigkeit als Anzahl Nachkommastellen (in spe stellen; Vorgabe: 10)
	- Eingabe des gewünschten Startwertes (in e startwert; Vorgabe: 5,5; falls geänderte Eingabe fehlerhaft: sinnvoller Startwert wird möglichst einfach(!) ermittelt)
	- (nach der iterierten Anwendung des Heron-Verfahrens) Anzeige des Ergebnisses (in e ergebnis)
	- zur Kontrolle: Ergebnisanzeige von SQRT(quadrat) (in e probe)
	- Anzeige der benötigten Iterationsschritte (in e schritte)
	- zur Umrechnung der Nachkommastellenanzahl in die Genauigkeit ist die Delphi-Funktion IntPower() hilfreich (vgl. Delphi-Hilfe); dazu muss die zugehörige Unit von Hand eingetragen werden Ihre Implementation sollte KEINE globalen Variablen enthalten; benötigte Variablen sind immer zu übergeben.
- b) Erstellen Sie eine Liste aller im Formular notwendigen Objekte einschliefllich der anzupassenden Eigenschaften.

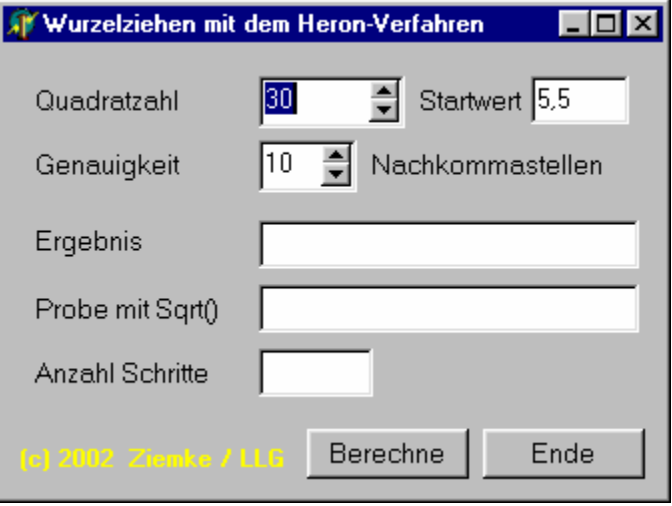

Beispielformular

- c) Notieren Sie einen Grobalgorithmus und ein Struktogramm, in dem - die vorbereitenden Schritte
	- die sich wiederholenden Anweisungen und Prüfungen
	- die abschließenden Anweisungen
	- formuliert sind.
- d) Verfeinern Sie diesen Grobalgorithmus zu einem Delphi-Code, der - in einer Vorversion V1 eine vor- bzw. nachprüfende Wiederholungsstruktur
	- in einer verbesserten Version V2 rekursive Aufrufe enthält. Die Rekursion kann/ sollte als lokale Prozedur der Click-Methode implementiert werden
- e) mögliche Erweiterung:
	- Anzeige der Zwischenergebnisse z. B. in einer Listbox;
	- nur die bereits gesicherten Nachkommastellen sollten angezeigt werden
- (c) 2004 OStR M. Ziemke / LLG